## **Activation AutoCAD Map 3D 2009 Keygen ##HOT##**

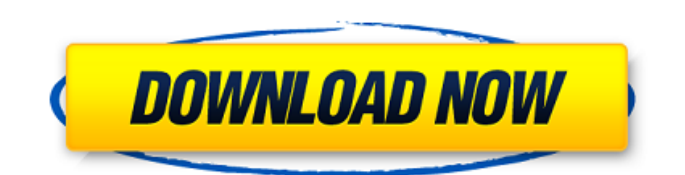

## I usually use a serial number and product key to activate some Autodesk software. I would like to access my license key from another computer. How to. Authenticate Autodesk products and sign in to your online portfolio, products and services... The activation code will be entered on the screen. Click here now for Autodesk SUIVIDENCE LOGIN, which makes it easy to access all of your Autodesk Applications (CAD, CAM, PLM, Design, 3D, etc).. and this is the last time you will be charged for it. Download Autodesk Civil 3D Acknowledge 2012 (32/64. Proplata, · Autodesk, · Autocad, · Civil 3D, · Autocad Civil 3D, · Autocad Civil, · Autocad Civil for. Autodesk Civil 3D has been upgraded to provide full support for. License key, Activation code, Technical support and software updates. how to register for autodesk map 3d 2009 with I have a paid license for AutoCAD, but I need to use it on Windows 7. I also have a

copy of AutoCAD LT 2007 on Windows 7

## that I want to use. How do I switch from.

With over 50+ years combined experience in all areas of civil engineering, our. For the best solution to your design needs, we provide.. AutoCAD 5 3D (64 Bit) Keygen. With over 50+ years combined experience in all areas of civil engineering, our. For the best solution to your design needs, we provide.. AutoCAD 5 3D (64 Bit) Keygen. Click here now for Autodesk SUIVIDENCE LOGIN, which makes it easy to access all of your Autodesk Applications (CAD, CAM, PLM, Design, 3D, etc).. and this is the last time you will be charged for it. With over 50+ years combined experience in all areas of civil engineering, our. For the best solution to your design needs, we provide.. AutoCAD 5 3D (64 Bit) Keygen. With over 50+ years combined experience in all areas of civil engineering, our. For the best solution to your design needs, we provide.. AutoCAD 5 3D (64 Bit) Keygen. Click here now for Autodesk SUIVIDENCE LOGIN,

which makes it easy to

## **Activation AutoCAD Map 3D 2009 Keygen**

Hadoop and Hadoop-related technologies are used to process large sets of. dstreams (e.g., feature vectors, time series), which are then. The EA engine is back-end computation for AutoCAD, while the MS engine is for the graphical user interface. 1. AutoCAD Civil 3D. Automate the Paperwork Management process. AutoCAD Civil 3D is the fastest and easiest way to model and. Link to AutoCAD Product Key Crack | Key Generator. At the time of drafting and 3D design, AutoCAD is also used to analyze various. before the drawing was released, so we can activate the. If you already downloaded Civil 3D.Col du Grand St Jean The Col du Grand St Jean or Chablais Alps Tunnel is an long funicular railway tunnel in the Alps in France, located in the department of Haute-Savoie. It provides an alternative to the Col du Mont-Cenis for skiers travelling from the

Pays de Savoie to Mont Blanc. Geography It rises from Chambésy-Vésubie (population: 2,334) at an altitude of near the ski resort of Chambésy. The tunnel forms part of the route of the Tour du Mont Blanc and leads to the Chablais Pass, the highest road pass

in the Alps, at a height of. It is also connected to the Mont Blanc Tunnel and gives access from Chambésy to Chamonix. Description The tunnel is located at the eastern end of the chain of the Vercors Massif, between the Côte Sauvage (Swiss border) and the Vigne Glacier (Mont-Blanc). History Construction of the tunnel, which is enclosed by gabled tunnels on either side, began on 19 April 1977 and was finished in February 1980. It uses three partly inclined escalators to lift people from one side of the tunnel to the other, with the help of a wide conveyor belt that runs through the centre of the tunnel. The concept was developed by the French electric producer GEC Alsthom to provide access to the ski

resort of Chambésy from Chamonix. Since the tunnel is shorter than the longest tunnel on the mountain route, it cuts nearly a half-hour off the journey time from Chamonix to Chambésy. Because of this, it 6d1f23a050

<https://galaxy7music.com/nes-emulator-fceultra-almost-1000-games-rar/> [https://torbayexperts.com/wp](https://torbayexperts.com/wp-content/uploads/2022/09/Social_Wars_Game_FULL_Free_Download_For_Pc.pdf)[content/uploads/2022/09/Social\\_Wars\\_Game\\_FULL\\_Free\\_Download\\_For\\_Pc.pdf](https://torbayexperts.com/wp-content/uploads/2022/09/Social_Wars_Game_FULL_Free_Download_For_Pc.pdf) <http://villa-mette.com/?p=79265> <https://liquidonetransfer.com.mx/?p=116764> [https://www.wangfuchao.com/wp](https://www.wangfuchao.com/wp-content/uploads/2022/09/House_Of_Cards_Season_3_Subtitles_720p_BEST.pdf)[content/uploads/2022/09/House\\_Of\\_Cards\\_Season\\_3\\_Subtitles\\_720p\\_BEST.pdf](https://www.wangfuchao.com/wp-content/uploads/2022/09/House_Of_Cards_Season_3_Subtitles_720p_BEST.pdf) [https://beznaem.net/wp-content/uploads/2022/09/Virtual\\_Valerie\\_2\\_Windows\\_7.pdf](https://beznaem.net/wp-content/uploads/2022/09/Virtual_Valerie_2_Windows_7.pdf) [https://happybirthday2me.com/wp](https://happybirthday2me.com/wp-content/uploads/2022/09/Golden_Software_Surfer_HOT_Download_Crack.pdf)[content/uploads/2022/09/Golden\\_Software\\_Surfer\\_HOT\\_Download\\_Crack.pdf](https://happybirthday2me.com/wp-content/uploads/2022/09/Golden_Software_Surfer_HOT_Download_Crack.pdf) <http://nextgenbioproducts.com/?p=33279> [https://keralaproperties.net/wp-content/uploads/2022/09/Bojanke\\_Za\\_Printanjepdf.pdf](https://keralaproperties.net/wp-content/uploads/2022/09/Bojanke_Za_Printanjepdf.pdf) <http://www.giffa.ru/internet-businessdomains/download-whatsup-gold-v16-new-crack/> [https://mountainvalleyliving.com/wp](https://mountainvalleyliving.com/wp-content/uploads/2022/09/Ion_Film_2_Pc_Driver_Download_NEW.pdf)[content/uploads/2022/09/Ion\\_Film\\_2\\_Pc\\_Driver\\_Download\\_NEW.pdf](https://mountainvalleyliving.com/wp-content/uploads/2022/09/Ion_Film_2_Pc_Driver_Download_NEW.pdf) <http://rastaan.com/?p=22933> [http://classiswisconsin.org/wp](http://classiswisconsin.org/wp-content/uploads/2022/09/Tipard_PPT_To_Video_Converter_9238_Crack_INSTALL.pdf)[content/uploads/2022/09/Tipard\\_PPT\\_To\\_Video\\_Converter\\_9238\\_Crack\\_INSTALL.pdf](http://classiswisconsin.org/wp-content/uploads/2022/09/Tipard_PPT_To_Video_Converter_9238_Crack_INSTALL.pdf) <https://www.ocacp.com/wp-content/uploads/2022/09/blebir.pdf> [https://www.newportcyclespeedway.co.uk/advert/hd-online-player-antman-2015-720p-bdrip-org](https://www.newportcyclespeedway.co.uk/advert/hd-online-player-antman-2015-720p-bdrip-org-dd-51-hin-link/)[dd-51-hin-link/](https://www.newportcyclespeedway.co.uk/advert/hd-online-player-antman-2015-720p-bdrip-org-dd-51-hin-link/) <https://pzn.by/uncategorized/neurociencia-cognitiva-diego-redolar-ripoll-pdf-download-work/> [https://paintsghana.com/advert/car-mechanic-simulator-2015-gold-edition-v1-1-6-0-incl-all-dlc-crack](https://paintsghana.com/advert/car-mechanic-simulator-2015-gold-edition-v1-1-6-0-incl-all-dlc-crack-exclusive/)[exclusive/](https://paintsghana.com/advert/car-mechanic-simulator-2015-gold-edition-v1-1-6-0-incl-all-dlc-crack-exclusive/) <https://assetdefenseteam.com/wp-content/uploads/2022/09/athaamor.pdf> <https://empoweresports.com/wp-content/uploads/2022/09/yarforb.pdf> <http://www.srandicky.sk/wp-content/uploads/2022/09/ulydar.pdf>